### Columnar Access with HBase

Lecture BigData Analytics

#### Julian M. Kunkel

<julian.kunkel@googlemail.com>

University of Hamburg / German Climate Computing Center (DKRZ)

#### 2016-12-16

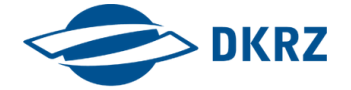

Disclaimer: Big Data software is constantly updated, code samples may be outdated.

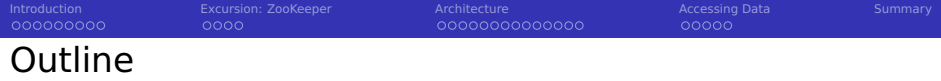

[Introduction](#page-2-0)

[Excursion: ZooKeeper](#page-11-0)

### [Architecture](#page-16-0)

- [Accessing Data](#page-31-0)
- [Summary](#page-36-0)

 $0000$ 

<span id="page-2-0"></span>**[Introduction](#page-2-0)** [Excursion: ZooKeeper](#page-11-0) [Architecture](#page-16-0) Architecture [Accessing Data](#page-31-0) [Summary](#page-36-0) 0000000000000

annon

# Overview of HBase [29, 30]

#### ■ Column-oriented key-value database for structured data

- **Based on Google's BigTable**
- Simple data and consistency model

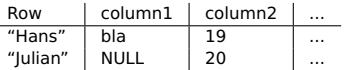

- $\blacksquare$  Scalable for billion of rows with millions of columns
	- Sharding of tables: distribute keys automatically among servers
	- Stretches across data centers
- Custom query language
	- $\blacksquare$  Real-time queries
	- Compression, in-memory execution
	- Bloom filters and block cache to speed up queries
- Use HDFS and supports MapReduce
- Uses ZooKeeper for configuration, notification and synchronization
- Interactive shell (invoke hbase shell)

 $0000$ 

**[Introduction](#page-2-0)** [Excursion: ZooKeeper](#page-11-0) [Architecture](#page-16-0) Architecture [Accessing Data](#page-31-0) [Summary](#page-36-0) 0000000000000

annon

# Data Model [29]

- Namespace: Logical grouping of tables for quota, security
- Table: A table (namespae:table) consists of multiple rows
- Row: Consists of a row key and (many) columns with values
	- Key/values are binary (converted from any data type)
	- WARNING: hbase shell stores all data as STRING
- Column: Consists of a column family and a qualifier (cf:q)
- Column family: string with printable characters
- Cell: Combination of row, column
	- Contains value (byte array) and timestamp (last modification)
- Timestamp: versions that change upon update

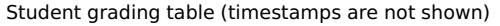

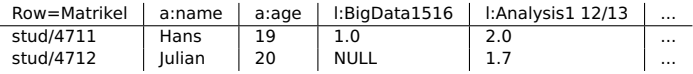

### Main Operations [29]

- **get**: return attributes for a row
- **put**: add row or update columns
- **increment**: increment values of multiple columns
- **scan**: iterate over multiple rows (potentially filtering)
- **delete**: remove a row, column or family
	- Data is marked for deletion
	- $\blacksquare$  Finally removed during compaction

#### Schema operations

- **create**: create a table, specify the column families
- **alter**: change table properties
- **describe**: retrieve table/column family properties
- **list**: list tables
- **create namespace**: create a namespace
- **drop namespace**: remove a namespace

```
IntroductionExcursion: ZooKeeperArchitectureAccessing DataSummary
000000000
                                         0000000000000
Example Interactive Session
  $ create 'student', cf=[a', 'b'] # a,b are the column families
2 \vert 0 row(s) in 0.4820 seconds
3 $ put 'student', 'mustermann', 'a:name', 'max mustermann' # create column on the fly
4 \nvert 3 put 'student', 'mustermann', 'a:age', 20
5 # we can convert 20 to a bytearray using Bytes.toBytes(20), otherwise it is a string
6 $ put 'student', 'musterfrau', 'a:name', 'sabine musterfrau'
7 \succeq scan 'student'
8 ROW COLUMN+CELL
9 musterfrau column=a:name, timestamp=1441899059022, value=sabine musterfrau
10 mustermann column=a:age, timestamp=1441899058957, value=20
11 mustermann column=a:name, timestamp=1441899058902, value=max mustermann
12 2 row(s) in 0.0470 seconds
13 $ get 'student','mustermann'
14 COLUMN CELL
15 a:age timestamp=1441899058957, value=20
16 a:name timestamp=1441899058902, value=max mustermann
17 2 row(s) in 0.0310 seconds
18 # Increment the number of lectures attended by the student in an atomic operation
19 $ incr 'student', 'max mustermann', 'a:attendedClasses', 2
20 COUNTER VALUE = 2
21 # delete the table
```

```
22 \times 5 disable 'student' # deactivate access to the table
```
\$ drop 'student'

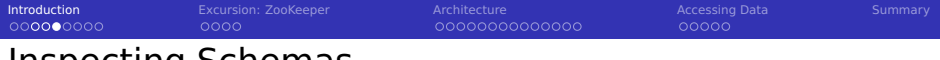

### Inspecting Schemas

#### **If** list  $\leq$ NAME $\geq$ : List tables with the name, regex support

- $\frac{1}{2}$  stud.\*'
- $2$  TABLE
- 3 student

 $\blacksquare$  describe  $\lt$ TABLE $>$ : List attributes of the table

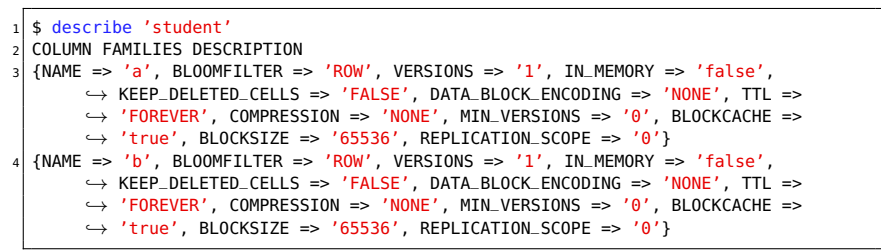

#### alter: Change table settings

```
1 \# Keep at most 5 versions for the column family 'a'
2 \times 3 alter 'student', NAME => 'a', VERSIONS => 5
3 Updating all regions with the new schema...
4 \times 0 regions updated.
s 1/1 regions updated.
```
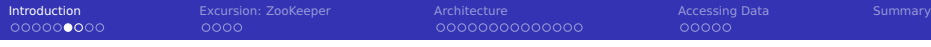

### Remove Irrelevant Responses from Scans

- Scan options allow to restrict the rows/keys/values to be retrieved
- **LIMIT** the number of returned rows
- COLUMNS specify the prefix of columns/families
- **ROWPREFIXELLTER restricts the row names**

```
1 # filter columns using scan properties
  2 $ scan 'student', {COLUMNS=>['a:age','a:name'], LIMIT=>2, ROWPREFIXFILTER =>'muster'}
3 ROW COLUMN+CELL
   4 musterfrau column=a:name, timestamp=1449395009213, value=sabine musterfrau
   5 mustermann column=a:age, timestamp=1449395005507, value=20
   6 mustermann column=a:name, timestamp=1449395001724, value=max mustermann
7
  8 # scan rows with keys "STARTROW" <= "ROW" < "ENDROW"
9 $ scan 'student', {COLUMNS=>['a:age','a:name'], STARTROW => "muster", ENDROW =>
       ,→ "mustermann"}
10 musterfrau column=a:name, timestamp=1449395009213, value=sabine musterfrau
```
**[Introduction](#page-2-0)** [Excursion: ZooKeeper](#page-11-0) [Architecture](#page-16-0) Architecture [Accessing Data](#page-31-0) [Summary](#page-36-0) 0000000000000

## Client Request Filters [30]

- Filters are Java classes restricting matches; overview show\_filters
- Filter list: combines multiple filters with AND and OR
- Compare values of one or multiple columns
	- Smaller, equal, greater, substring, prefix, ...
- Compare metadata: column family and qualifier
	- Qualifier prefix filter: Return (first few) matching columns
	- Column range filter: return a slice of columns (e.g., bb-bz)
- Compare names of rows
	- $\blacksquare$  Note: it is preferable to use scan options

### Example in the hbase shell [32], [33]

```
# Apply regular filters
2 $ scan 'student',{ FILTER => "KeyOnlyFilter()"}
    musterfrau column=a:name, timestamp=1449395009213, value=
    mustermann column=a:age, timestamp=1449395005507, value=
    mustermann column=a:name, timestamp=1449395001724, value=
   6 # return only rows starting with muster AND columns starting with a or b AND at most 2 lines
7 $ scan 'student',{ FILTER => "(PrefixFilter ('muster')) AND MultipleColumnPrefixFilter('a','b') AND ColumnCountGetFilter(2)" }
8 mustermann column=a:age, timestamp=1449395005507, value=20
   $ scan 'student', { FILTER \Rightarrow "SingleColumnValueFilter('a', 'name', ', 'substring: sabine musterfrau')"]\n   system: continuous column = 3:name 'timesfram='M4939500973. value-cabine musterfra10 musterfrau column=a:name, timestamp=1449395009213, value=sabine musterfrau
11 # return all students older than 19
12 $ scan 'student',{ COLUMNS=>['a:age'], FILTER => "SingleColumnValueFilter('a','age',>,'binary:19')"}
13 mustermann column=a:age, timestamp=1449407597419, value=20
```
nnnn

**[Introduction](#page-2-0)** [Excursion: ZooKeeper](#page-11-0) [Architecture](#page-16-0) Architecture [Accessing Data](#page-31-0) [Summary](#page-36-0) 0000000000000

annon

# Consistency [29]

- Row keys cannot be changed
- Strong consistency of reads and writes
- **Mutations of multiple rows are not atomic (need more than one API call)**
- All mutations are atomic (no partial succeed)
	- Multiple column families of one row can be changed atomically
	- Order of concurrent mutations not defined
	- Successful operations are made durable
- $\blacksquare$  The tuple (row, column, version) specifies the cell
	- Normally version is the timestamp, but can be changed
	- The last mutation to a cell defines the content
	- Any order of versions can be written (max number of versions defined by cf)
- Get and scan return recent versions but maybe not the newest
	- A get may return an old version but between subsequent gets the version may never decrease (no time travel)
	- Any row returned must be consistent (isolates ongoing column mutations)
	- A scan must return all mutations completed before it started
		- $\blacksquare$  It MAY contain later changes
	- Content read is guaranteed to be durable
- Deletes masks (hides) newer puts until compaction is done

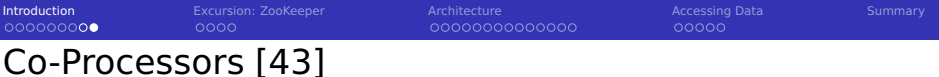

- Coprocessor concept allow to compute functions based on column values
- Similar to database triggers
- **Henocks** are executed on the RegionServers implemented in observers
- **Can be used for secondary indexing, complex filtering and access control**
- Scope for the execution
	- All tables (system coprocessors)
	- On a table (table coprocessor)
- **D** Observer intercepts method invocation and allows manipulation
	- RegionObserver: intercepts data access routines on RegionServer/table
	- **NALObserver: intercepts write-ahead log, one per RegionServer**
	- **MasterObserver: intercepts schema operations**
- Currently must be implemented in Java
- Can be loaded from the hbase shell

<span id="page-11-0"></span>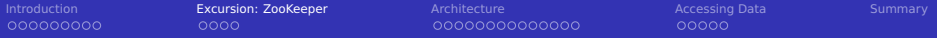

#### [Introduction](#page-2-0)

- [Excursion: ZooKeeper](#page-11-0)
- [Architecture](#page-16-0)
- [Accessing Data](#page-31-0)

#### [Summary](#page-36-0)

[Introduction](#page-2-0) **[Excursion: ZooKeeper](#page-11-0)** [Architecture](#page-16-0) Architecture [Accessing Data](#page-31-0) [Summary](#page-36-0) 000000000  $0000$ 0000000000000

### Zookeeper Overview [39, 40]

- Centralized service providing
	- Configuration information (e.g., service discovery)
	- Distributed synchronization (e.g., locking)
	- Group management (e.g., nodes belonging to a service)
- Simple: Uses a hierarchical namespace for coordination
- Strictly ordered access semantics
- Distributed and reliable using replication
- Scalable: A client can connect to any server

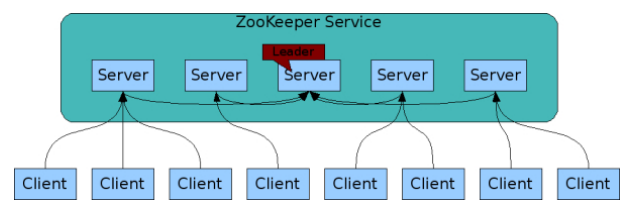

Source: ZooKeeper Service [40]

[Introduction](#page-2-0) **[Excursion: ZooKeeper](#page-11-0)** [Architecture](#page-16-0) Architecture [Accessing Data](#page-31-0) [Summary](#page-36-0) 000000000  $0000$ 0000000000000 annon

### Hierarchical Namespace [40]

 $\blacksquare$  Similar to file systems but kept in main memory

znodes represent both file and directory

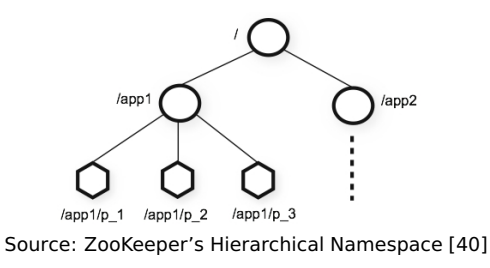

#### Nodes

- **Contain a stat structure: version numbers, ACL changes, timestamps**
- Additional application data is read together with stats
- Watch can be set on a node: triggered once when a znode changes
- **Examber** Ephemeral nodes: are automatically removed once the session that created them terminates (e.g., server crashes)

### Consistency Guarantees

- Atomicity: no partial results
- Single System Image: same data regardless to the server connected
- Reliability: an update is persisted
- Timeliness: a client's view can lack behind only a certain time
- Optional: sequential consistency
	- Updates are applied in the order they are performed
	- Note: znodes need to be marked as sequential if this is needed

#### Reliability: Server failures are tolerated

- Quorum: Reliable as long as  $ceil(N/2)$  nodes are available
- Uses Paxos consensus protocols with atomic message transfer

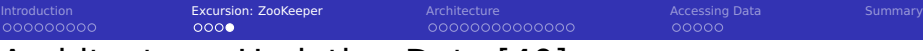

### Architecture: Updating Data [40]

- Writes are serialized to storage before applied to the in-memory db
- Writes are processed by an agreement protocol (Paxos)
	- **All writes are forwarded to the leader server**
	- Other servers receive message proposals and agree upon delivery
	- Leader calculates when to apply the write and creates a transaction

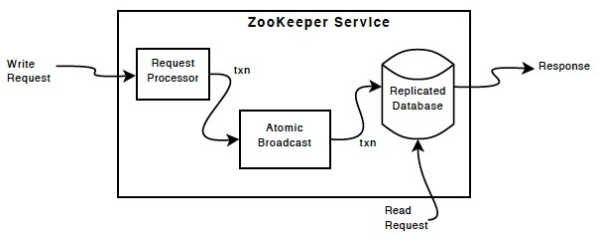

Source: ZooKeeper Components [40]

<span id="page-16-0"></span>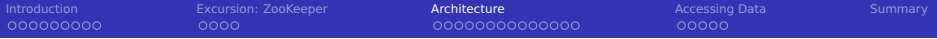

#### [Introduction](#page-2-0)

[Excursion: ZooKeeper](#page-11-0)

#### [Architecture](#page-16-0)

[Accessing Data](#page-31-0)

#### [Summary](#page-36-0)

 $0000$ 

[Introduction](#page-2-0) **[Excursion: ZooKeeper](#page-11-0) [Architecture](#page-16-0) Architecture** [Accessing Data](#page-31-0) [Summary](#page-36-0)  $\bullet$ 0000000000000

# Distribution of Data [30]

- $\blacksquare$  Use HDFS as backend to store data
	- **Utilize replication and place servers close to data**
- **Server (RegionServer) manage key ranges on a per table bases** 
	- Buffer I/O to multiple files on HDFS
	- **Performs computation (and data filtering)**
- Regions: base element for availability and distribution of tables
	- One Store object per ColumnFamily
	- One Memstore for each store to write data to files
	- Multiple StoreFiles (HFile format) for each store (each sorted)
- Catalog Table HBase: meta (not splittable)
	- **n** Contains a list of all regions  $\lt$  table  $\gt$ ,  $\lt$  regionstartkey  $\gt$ ,  $\lt$  regionid  $\gt$

### Table splitting

- Upon initialization of a table only one region is created
- Auto-Splitting: Based on a policy, a region is split into two
	- Typical policy: split when the region is sufficiently large
	- Increases parallelism, automatic scale-out
- **Manual splitting can be triggered**

[Introduction](#page-2-0) **[Excursion: ZooKeeper](#page-11-0) [Architecture](#page-16-0) Architecture** [Accessing Data](#page-31-0) [Summary](#page-36-0)

### Sharding of a Table into Regions

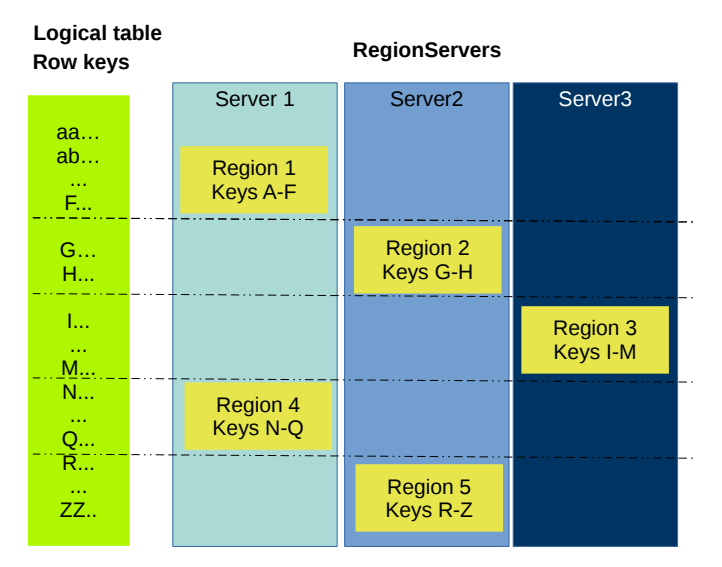

Distribution of keys to servers, values are stored with the row

 $0000$ 

# Storage Format [30]

#### HFile format [35]

- Cell data is kept in store files on HDFS
- Multi-layered index with bloom filters and snapshot support  $\sim$
- Sorted by row key
- Append only, deletion writes key type with tombstone  $\sim$
- Compaction process merges multiple store files

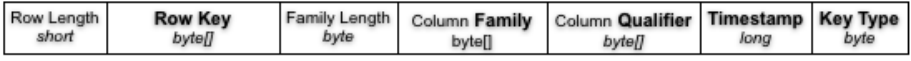

Record format. Source: [36]

### Storage Format [30]

- Write Ahead Log (WAL) stored as sequence file
	- $\blacksquare$  Record all data changes before doing them
	- **Ensure durability by enabling replay when server crashes**
- Medium-sized Objects (MOB)
	- **H** HBase is optimzed for values  $\leq 100KB$ 
		- Larger objects degrade performance for splits, compaction
	- **NOBS** are stored in separate files on HDFS and referenced by HFiles
	- Example: Add support for MOB to the column family pic

 $1$  alter 'stud', {NAME => 'pic', IS\_MOB => true, MOB\_THRESHOLD => 102400}

# Architecture Components and Responsibilities [30]

#### **■ Master**

- **Monitor RegionServer**
- Runs LoadBalancer to transfer regions between servers
- CatalogJanitor: check and clean the meta table
- Typically runs on HDFS NameNode

### **■ RegionServer**

- $\blacksquare$  Hosts a subsequent span of keys (Region) for tables
- Executes Client Request Filters
- Runs periodic compaction
- Typically runs on HDFS DataNode
- **Memstore: accumulates all writes** 
	- $\blacksquare$  If filled, data is flushed to new store files
	- **Multiple smaller files can be compacted into fewer**
	- **After flushes/compaction the region may be split**

### Client

- Identify location of HBase: meta from ZooKeeper
- Query HBase: meta for identifying the RegionServers
- **May use Client Request Filters**

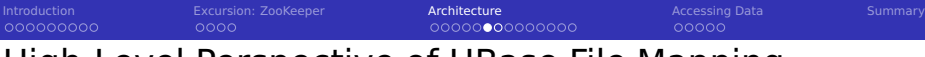

### High-Level Perspective of HBase File Mapping

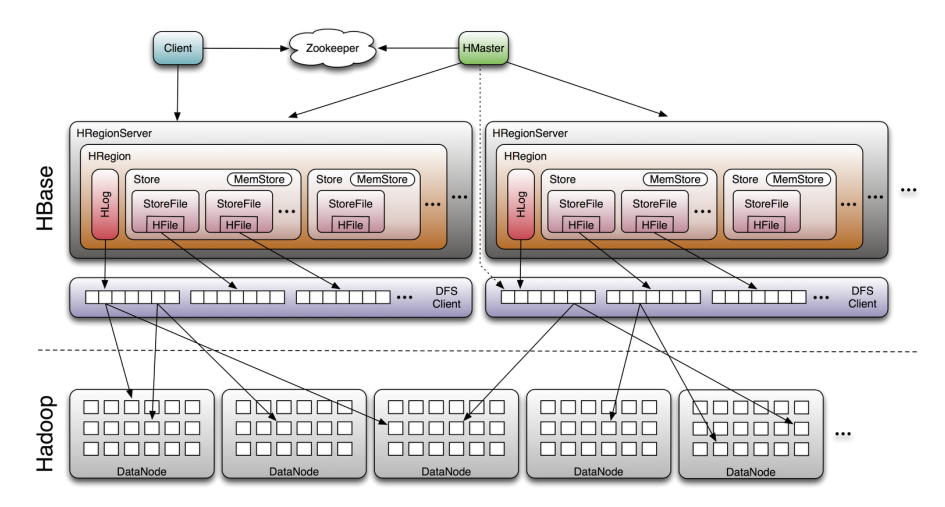

Mapping of logical files to file blocks. Source: [38]

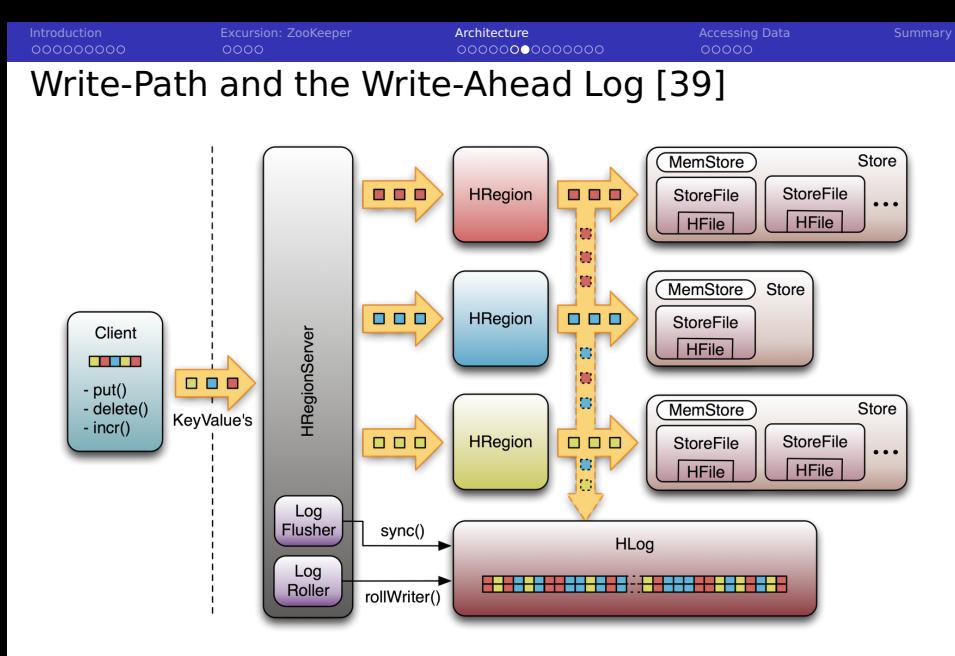

Write-path: Updates of rows 1) trigger writes to WAL, 2) modify the memstore, 3) batch modifications are issued to HFiles. Source: [39]

 $0000$ 

[Introduction](#page-2-0) **[Excursion: ZooKeeper](#page-11-0) [Architecture](#page-16-0) Architecture** [Accessing Data](#page-31-0) [Summary](#page-36-0) 00000000000000

# Caching of Data [30]

**MemStore caches writes and batches them** 

- **Exists per Region, sorts rows by key upon write**
- BlockCache keeps data read in block-level granularity
	- One shared pool per RegionServer
- Access to rows/values is cached via LRU or BucketCache
- Cached data can be compressed in memory
- **LRU** keeps data in Java heap
- $\blacksquare$  LRU eviction priority changes with access pattern and setup
	- **1** Single access priority: when a block is loaded into memory
	- 2 Multi access priority: block was repeatedly accessed
	- **3** Highest priority: in-memory, configurable in the ColumnFamily
- BucketCache is a two tier cache with L1 LRU (memory) and L2 in file
- CombinedCache: data in BucketCache, indices/bloom in LRU

# Implications of the Storage Schema

### $\blacksquare$  Row keys and data

000000000

- Rows are distributed across RegionServers based on the key
- The key-prefix of rows close together is similar
	- With reversed URLs, de.dkrz.www/x is close to de.dkrz.internal/y
- Different access patterns should be handled by different column families
- Rows are always sorted by the row key and stored in that order
- Similar keys are in the same HDFS file/block
- Wrong insertion order creates additional HFiles!
- Column family: string with printable characters
	- **Tunings and storage options are made on this level**
	- **All cf members are stored together and managed by a MemStore**
- Reading data
	- **MemStore and store files must be checked for newest version**
	- Requires to scan through all HFiles (uses BloomFilters)

# Splitting of Regions [30]

- The memstore triggers splitting based on the policy
	- $\blacksquare$  Identify the split point in the region to split into half
- Notify Zookeeper about the new split and create a znode
	- $\blacksquare$  The master knows this by watching for the znode
- 3 Create .splits subdirectory in HDFS
- Close the parent region and mark it as offline
	- **Clients cannot access regions but will retry access with some delay**
- Create two new region directories for daughter regions. Create reference files linking to the bottom and top part per store file
- 6 Create new region directory in HDFS and move all daugther reference files
- Send a put request to the meta table, setting parent offline and adding new daugthers
- 8 Open daugthers
- Add daugthers to meta table and be responsible for hosting them. They are now online
	- Clients will now learn about the new regions from the meta table
- 10 Update the znode in Zookeeper
	- $\blacksquare$  The master now learns that split transaction complete
	- **The LoadBalancer can re-assign the daughter regions to other region servers**
- 11 Gradually move data from parent store files to daugther reference files during compaction
	- If all data is moved, delete the parent region

[Introduction](#page-2-0) **[Excursion: ZooKeeper](#page-11-0) [Architecture](#page-16-0) Architecture** [Accessing Data](#page-31-0) [Summary](#page-36-0)

### Splitting of Regions

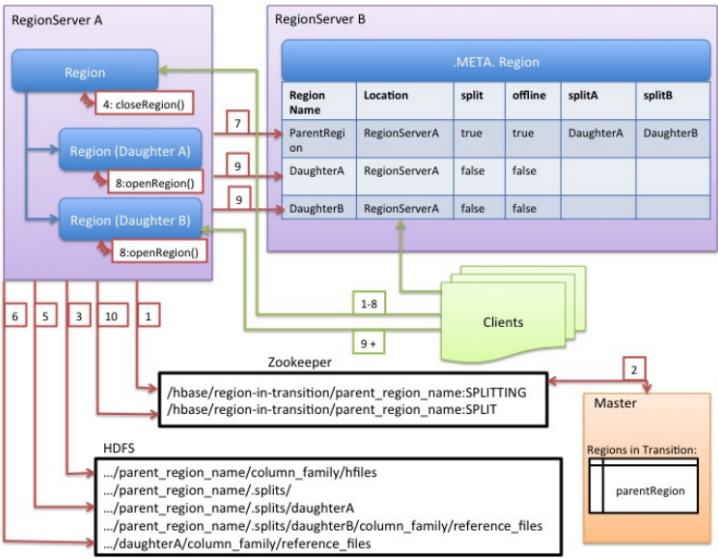

Source: RegionServer Split Process [30]

[Introduction](#page-2-0) **[Excursion: ZooKeeper](#page-11-0) [Architecture](#page-16-0) Architecture** [Accessing Data](#page-31-0) [Summary](#page-36-0) 000000000 nnnn 00000000000000

### Tunable Semantics: Reduce Guarantees

Durability can be weakened by flushing data only periodically

- Visibility of each read can be changed [30]
	- Normally strong consistency accesses only from primary replica
	- Timeline consistency enables use of other replicas, if timeout
		- May cause reading of older versions (eventual consistency)

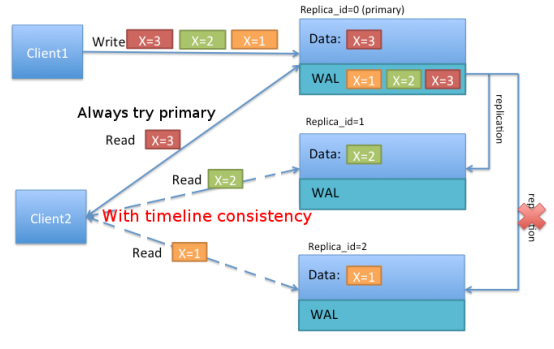

Source: Timeline Consistency [30]

[Introduction](#page-2-0) **[Excursion: ZooKeeper](#page-11-0) [Architecture](#page-16-0) Architecture** [Accessing Data](#page-31-0) [Summary](#page-36-0) 00000000000000

# Bulk Loading [31]

#### General process (ETL)

- **1** Extract data (and usually import it into HDFS)
- 2 Transform data into HFiles using MapReduce
- **3** Load files into HBase by informing the RegionServer

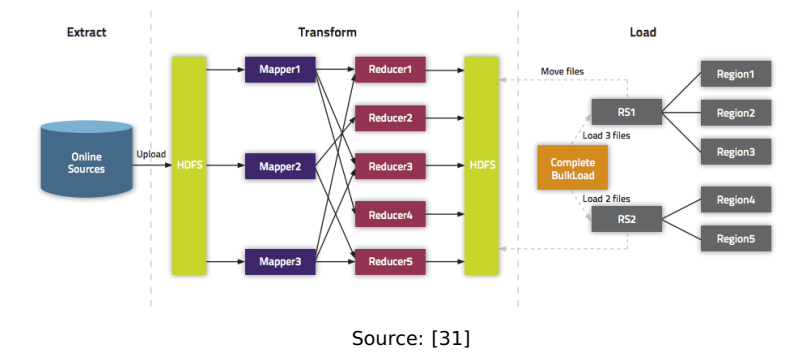

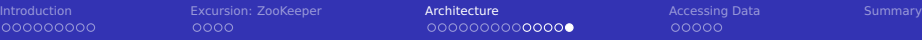

# Bulk Loading (2) [31]

### Transform step

- **E** Either replace complete dataset or incremental loading (update)
- **Bypasses the normal write path (WAL)**
- Create one reduce job per Region

### Alternatives

- Original dataset loading
	- $\blacksquare$  Replaces data in the table with all data
	- $\blacksquare$  You have to specify key mappings/splits when creating the table
	- $\blacksquare$  Hbase ships with importtsv mapreduce job to perform the import as strings
	- **Importtsv replaces the existing files with converted HFiles from the CSV**
- **Incremental loading** 
	- Triggers minor compaction
	- No replication of data!

 $0000$ 

<span id="page-31-0"></span>[Introduction](#page-2-0) **[Excursion: ZooKeeper](#page-11-0) [Architecture](#page-16-0) Architecture [Accessing Data](#page-31-0)** [Summary](#page-36-0) 0000000000000

# Support for MapReduce [30]

HBase can be a data source and/or data sink

- $\blacksquare$  At least (# of regions) mapper jobs are run
- Java: TableInputFormat / Output, MultiTableOutputFormat
- One table can be natively read with MR task, multiple explicitly
- HRegionPartitioner for load-balancing output
	- $\blacksquare$  Each reducer stores data to a single region
- Tool for accessing table: HBase-server-VERSION.jar

<sup>1</sup> \$ hadoop jar \${HBase\_HOME}/HBase-server-VERSION.jar <Command> <ARGS>

Operations:

- Copy table
- Export/Import HDFS to HBase
- Several file format importers
- Rowcounter

```
Introduction Excursion: ZooKeeperArchitectureAccessing DataSummary
000000000
                  00000000000000000
                                                               00000MapReduce Example Reading from one Table [30]
  1 public static class MyMapper extends TableMapper<Text, Text> {
2 public void map(ImmutableBytesWritable row, Result value, Context context) throws
         ,→ InterruptedException, IOException {
      3 // process data for the row from the Result instance.
 4 }
\mathbf{s}6
  Configuration config = HBaseConfiguration.create();
s \mid Job job = new Job(config, "ExampleRead");
9 job.setJarByClass(MyReadJob.class); // class that contains mapper
10 Scan scan = new Scan():
11 scan.setCaching(500); \frac{1}{10} the default 1 is be bad for MapReduce jobs
12 scan.setCacheBlocks(false); // don't set to true for MR jobs
13 // set other scan attrs \dots14 TableMapReduceUtil.initTableMapperJob(
15 tableName, // input HBase table name
16 scan, // Scan instance controls column family and attribute selection
17 MyMapper.class, // mapper
18 null, \frac{1}{2} mapper output key
19 null, // mapper output value
20 job);
21 job.setOutputFormatClass(NullOutputFormat.class); // because we aren't emitting
       \rightarrow anything from the mapper but storing data in HBase
22 \text{ if } (! iob.waitForCompletion(true) ) {
23 throw new IOException("error with job!");
24
```
nnnn

[Introduction](#page-2-0) **[Excursion: ZooKeeper](#page-11-0) [Architecture](#page-16-0) Architecture [Accessing Data](#page-31-0)** [Summary](#page-36-0) 0000000000000

 $00000$ 

# HBase Support in Hive [42]

- HiveQL statements access HBase tables using SerDe
- Row key and columns are mapped in a flexible way
- Preferably: Use row key as table key for relational model
- Supported storage types: string or binary

```
1 CREATE TABLE hbase table(key int, value string)
2 STORED BY 'org.apache.hadoop.hive.hbase.HBaseStorageHandler'
 3 WITH SERDEPROPERTIES ("hbase.columns.mapping" = ":key,cf1:myval#binary")
 4 TBLPROPERTIES ("hbase.table.name" = "xyz");
```
 $\blacksquare$  Hive map with string key can be used to access arbitrary columns

 $1 \nmid #$  use a map, all column names starting with cf are keys in the map  $2 \nmid #$  without hbase.table.name, table name is expected to match hbase tbl <sup>3</sup> CREATE TABLE hbase\_table(row\_key int, value map<string,int>) 4 STORED BY 'org.apache.hadoop.hive.hbase.HBaseStorageHandler' WITH SERDEPROPERTIES ( "hbase.columns.mapping" = ":key.cf:" );

**H** HBase composite keys can be used as struct (terminator must be set)

```
1 CREATE EXTERNAL TABLE delimated(key struct<f1:string, f2:string>, value string)
2 ROW FORMAT DELIMITED COLLECTION ITEMS TERMINATED BY '~'
3 STORED BY 'org.apache.hadoop.hive.hbase.HBaseStorageHandler'
```
WITH SERDEPROPERTIES ('hbase.columns.mapping'=':key,f:c1');

[Introduction](#page-2-0) **[Excursion: ZooKeeper](#page-11-0) [Architecture](#page-16-0) Architecture [Accessing Data](#page-31-0)** [Summary](#page-36-0) 000000000  $0000$ 00000000000000

# Schema Design Guidelines [29]

- Keep the cardinality of column families small
- Prevent hotspotting in row key design
	- As rows with related keys are stored together, this may cause bottlenecks
	- Salting (adding a prefix randomly), increases write but decreases reads
	- $\blacksquare$  Hashing: Add a hash value as prefix
	- Reversing the key
- $\blacksquare$  Prevent writes on monotonically increasing row keys
	- $\blacksquare$  Timestamps or sequences should not be the row key
- Reduce size of row, column familiy and attribute names
	- Goal: save network bandwith and memory for cell coordinates
	- Example: table student should be abbreviated st
	- Use binary representations instead of strings
- $\blacksquare$  Finding the most recent version of a row
	- Use <orignal key><ReverseTimestamp> as key
	- Scan for  $\leq$  sorignal key  $>$  will return the newest key

[Introduction](#page-2-0) **[Excursion: ZooKeeper](#page-11-0) [Architecture](#page-16-0) Architecture [Accessing Data](#page-31-0)** [Summary](#page-36-0) 000000000  $0000$ 0000000000000  $00000$ 

### Example Mapping of an Entity Relationship Diagram

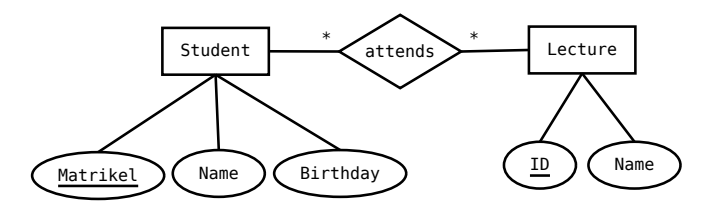

Our student lecture example

#### Possible mapping (uses short names)

- Table students (st)
	- Row key: reverse matrikel(mr)  $\Rightarrow$  Avoid re-partitioning
	- Columns: Name(n), birthday(bd), attends as columns for each <lecture id>
- **Tal** Table lecture (lc)
	- Row key: ID (e.g., year-abbreviation)
	- Columns: Name  $(n)$ , attendees columns for each  $\leq$  matrikel $\geq$  $\mathcal{L}_{\mathcal{A}}$
- We may add tables to map names to lecture/student IDs

<span id="page-36-0"></span>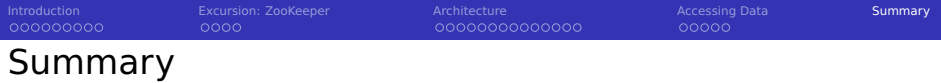

- HBase is a wide-columnar storage
- Data model: key (row), columnfamiliy:column, values
- Main operations: put, get, scan, increment
- Strong consistency model returns newest version
- Sharding distributes keys (rows) across servers
- HFile format appends modifications
- Automatic region splitting increases concurrency (but complex)
- $\blacksquare$  Schema design can be tricky
- ZooKeeper manages service configuration and coordinates applications

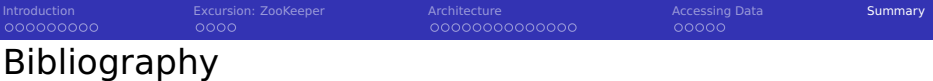

Wikipedia

- <http://HBase.apache.org/>
- <http://HBase.apache.org/book.html>
- [http://blog.cloudera.com/blog/2013/09/how- to-use-hbase-bulk-loading-and-why/](http://blog.cloudera.com/blog/2013/09/how-to-use-hbase-bulk-loading-and-why/)
- [http://www.hadooptpoint.com/filters-in-hbase- shell/](http://www.hadooptpoint.com/filters-in-hbase-shell/)
- [http://www.cloudera.com/content/www/en-us/documentation/enterprise/latest/topics/admin\\_hbase\\_filtering.html](http://www.cloudera.com/content/www/en-us/documentation/enterprise/latest/topics/admin_hbase_filtering.html)
- [http://www.myhadoopexamples.com/2015/06/19/hbase- shell- commands-in-practice/](http://www.myhadoopexamples.com/2015/06/19/hbase-shell-commands-in-practice/)
- [http://de.slideshare.net/Hadoop\\_Summit/hbase- storage-internals](http://de.slideshare.net/Hadoop_Summit/hbase-storage-internals)
- <http://blog.cloudera.com/blog/2012/06/hbase-io-hfile-input-output/>
- <http://www.larsgeorge.com/2010/01/hbase-architecture-101-write-ahead-log.html>
- [http://www.larsgeorge.com/2009/10/hbase-architecture-101- storage.html](http://www.larsgeorge.com/2009/10/hbase-architecture-101-storage.html)
- <https://zookeeper.apache.org/>
- <https://zookeeper.apache.org/doc/trunk/zookeeperOver.html>
- <http://zookeeper.apache.org/doc/trunk/zookeeperProgrammers.html>
- <https://cwiki.apache.org/confluence/display/Hive/HBaseIntegration>
- [https://blogs.apache.org/hbase/entry/coprocessor\\_introduction](https://blogs.apache.org/hbase/entry/coprocessor_introduction)